知 msr2010 新手哪位大神给个pppoe拨号的详细命令配置

[配置同步](https://zhiliao.h3c.com/questions/catesDis/265) **[zhiliao\\_62887](https://zhiliao.h3c.com/user/other/8725)** 2017-12-20 发表

## 问题描述

包括WLAN和lan的详细谢谢

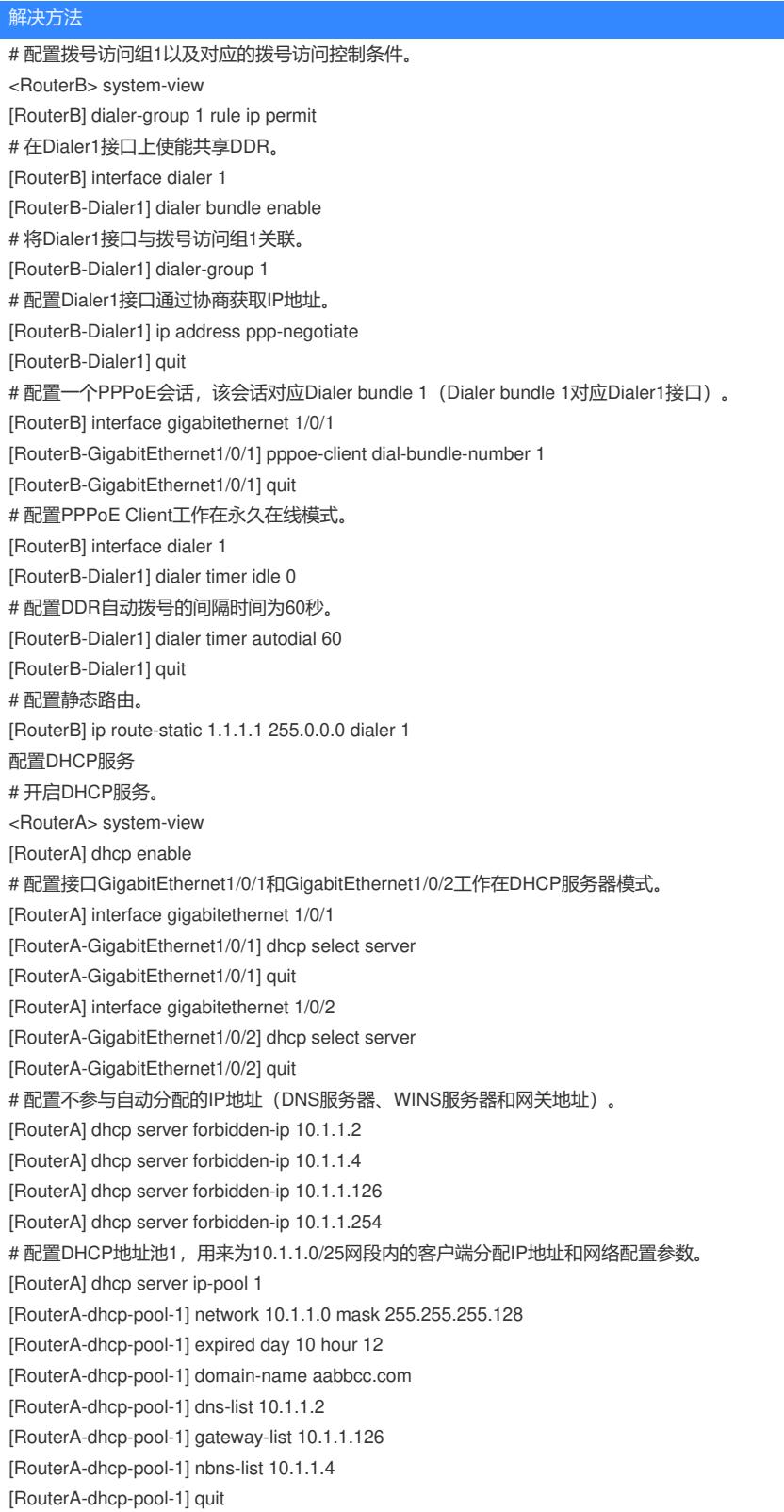

答案来自于 **[衡水老白干](https://zhiliao.h3c.com/user/other/95)**